#### **إمتحان شهادة الدراسة الثانوية العامة للعام 1027/1026م )امتحان جترييب(**

**الفصل الدراسي : الثاني التاريخ : الزمن : ساعتان المادة : حاسوب**

**العام الدراسي : 6102 / 6102 الصف : الثاني الثانوي العلمي واألدبي**

# **\* ملحوظة : أجب عن األسئلة اآلتية جميعها وعددها ) 6 ( علماً بأن عدد الصفحات ) 4 (**

## **: ) (**

**أ- ما الغاية من توظيف البحث العلمي في االقتصاد المعرفي ؟**

**ب- ما أثر زيادة المعلومات على حياتنا ؟**

**ج- صنف المعارف اآلتية حسب الصفة التي تغلب عليها إلى معرفة ضمنية أو معرفة ظاهرة :**

- **-0 أسلوب تعامل مدير القسم مع الموظفين .**
	- **-6 تعليمات اإلنضباط المدرسي .**
		- **-3 صناعة سيارة .**
		- **-4 قيادة الطائرة .**

**د- حدد مكونات النظام في الحالة اآلتية :**

**" يستخدم مصنع لصناعة السيارات عدداً من العمال والمهندسين الذين يقومون بتصميم وتجميع ودهان السيارات لتصبح جاهزة للبيع للتجار ، وقد ذكر بعض التجار أن اإلقبال على هذا النوع من السيارات قوي جداً في الصيف وضعيف في الشتاء "**

**هـ أذكر أربعة من خصائص المعرفة .**

**و- ما عالقة المعرفة بالبيانات والمعلومات ؟**

## الس**ـؤال الثّاني ( ١٢ عـلامـة** ):

**أ- ما المقصود بكل مما يأتي :**

**-0 البلوتوث -6 خطوط االتصال بين الحواسيب -3 موجات الراديو**

**ب- أذكر مهام خادم الشبكة .**

**ج ـ لماذا تستخدم تقنية خدمات التراسل بالحزم العامة للراديو GPRS ؟ أذكر ثالثة من مميزاتها ؟ .**

**د ـ أذكر ثالثة من الخدمات التي تقدمها االتصاالت القائمة على الهواتف الخلوية .**

#### **: (**

**أ- ما نوع التجارة اإللكترونية حسب استخدام اإلنترنت في كل مما يأتي ؟ : -0 شراء عمر أبوغوش كتاباً ورقياً من خالل أحد مواقع التجارة اإللكترونية . -6 شراء أحمد أبوغوش شورت سباحة من أحد مواقع التجارة اإللكترونية . -3 تحويل النقود بين البنك )اإلسالمي( األردني وبنك دبي )اإلسالمي( . -4 شراء أحد األشخاص برنامج مضاد للفيروسات من خالل أحد مواع التجارة اإللكترونية . ب- ما نوع التجارة اإللكترونية حسب هوية طرفي العملية التجارية ؟ : -0 قام أحد التجار بترخيص محله عن طريق موقع أمانة عمان على اإلنترنت . -6 قام أحد األشخاص بشراء كتاب من موقع إلكتروني لمكتبة كبيرة . ج- أذكر فوائد التجارة اإللكترونية للبائع . د- ما العامل الرئيس الذي أدى إلى توسيع تطبيقات التجارة اإللكترونية ؟ هـ عالم يعتمد حجم نمو التجارة اإللكترونية وانتشارها ؟ . و- أذكر أربعاً من وسائل التسويق التقليدي .**

#### **: ) (**

**أ- أكتب التعبير الحسابي اآلتي بلغة بيسك مع استخدام االقتران المكتبي المناسب :**

$$
\sqrt{X^{5+Y} + \left|\frac{X+5}{XY}\right|}
$$

**ب- أكتب التعبير اآلتي بلغة بيسك :**

$$
-2^2+X \ge 2Y > 3M
$$

**ج- أوجد ناتج التعبير الحسابي اآلتي مع بيان تسلسل التنفيذ : 3 \* 2 + SQR ( ABS ( 25 – 125 ) )**

**د- أوجد ناتج التعبير المنطقي اآلتي مع بيان تسلسل التنفيذ :**

 $20 * 2 \setminus 10 / 5 > 2$  OR  $2 \land 2 < 3$  AND  $5 < 3$ 

**هـ إذا علمت أن FALSE=Z , FALSE=Y , TRUE=X فما ناتج التعبير المنطقي اآلتي :**

**X OR Y AND ( Z OR X )**

السؤال الخامس ( ٢٨ علامة ) : أ- صحح الأخطاء في جمل OBASIC التالية دون استخدام متغيرات أو ثوابت جديدة : **PRENT "K\$": . 3X**  $\bigcap$ IF  $X = Y$  THEN PRINT X ELSE X  $\mathcal{L}$  $A.3 = SQR(-4) + X$  $(\tilde{r})$  $5 = \mathbf{X}\$$  $(5)$  $D = FIX 50.3 + B$  $\theta$ INPUT  $X:2:B$  $\sqrt{1}$ ب- أكتب ما يأتي بلغة OBASIC بجملة صحيحة واحدة فقط : ١) طباعة المضاعف الثالث لجذر مطلق صحيح العدد A .  $\sim$   $\sim$   $\sim$   $\sim$  نعيين قيمة  $\rm Y$  لتساوى جيب تمام الزوية  $\rm X$  حيث أن الزاوية ليست أكبر من 60 ٣) طباعة حاصل قسمة عدد على مربعه بناتج صحيح إذا كان العدد لا يقبل القسمة على 3 بدون باقي. ٤) إدخال اسم شخص وعمره باستخدام رسالة الإعلام NAME AND AGE ج- ما الناتج النهائي لتنفيذ كل من البرامج الآتية المكتوبة بلغة gbasic : ؟  $\mathsf{I}(\mathsf{Y}% (\theta))=\mathsf{I}(\theta)$  $\mathcal{O}$ IF  $M < > MM$  THEN END ELSE  $M = 10$ FOR  $I = 2$  TO 20 STEP 3 IF  $M > 1$  THEN IF  $I < 3$  THEN **PRINT M PRINT I END IF NEXT I**  $(1)$  $(5)$ FOR  $X = 1.25$  TO 1.5 STEP 0.25 PRINT FIX  $(X)$ ; CINT  $(X)$ ;  $T = T * 5$ **NEXT X** PRINT t, T

## السؤال السادس ( ٢١ علامة ) :

أ ـ أكمل كتابة البرنامج المكتوب بلغة بيسك لإدخال مجموعة من الأعداد وحسـاب وطباعـة عدد الأعداد الصـحيحة من تلك الأعداد| وحساب وطباعة مجموع الأعداد الزوجية وطباعة الأعداد الموجبة من تلك الأعداد .

**INPUT** FOR  $I =$  TO N **INPUT** IF  $X / 2 = FIX$  THEN SUM = SUM +  $IF$ **THEN PRINT NEXT I** 

**END IF** 

 $T = 2$ 

**ب- أكتب برنامجاً بلغة QBASIC لكل مما يأتي :**

**-0 طباعة المتتالية اآلتية على سطر واحد باستخدام جملة التكرار : 50 40 33 29 28 30 35 43 54 68**

: 3°- حساب وطباعة قيمة 
$$
Y
$$
 الأتية
$$
= \sum_{A=1}^{50} A^{2+B}
$$

**ج – أعد كتابة المقاطع البرمجية اآلتية بلغى QBASIC بجملة واحدة صحيحة ، حسب المطلوب بجانب كل منها بما ال يؤثر على نتيجتها :**

**Y =** 

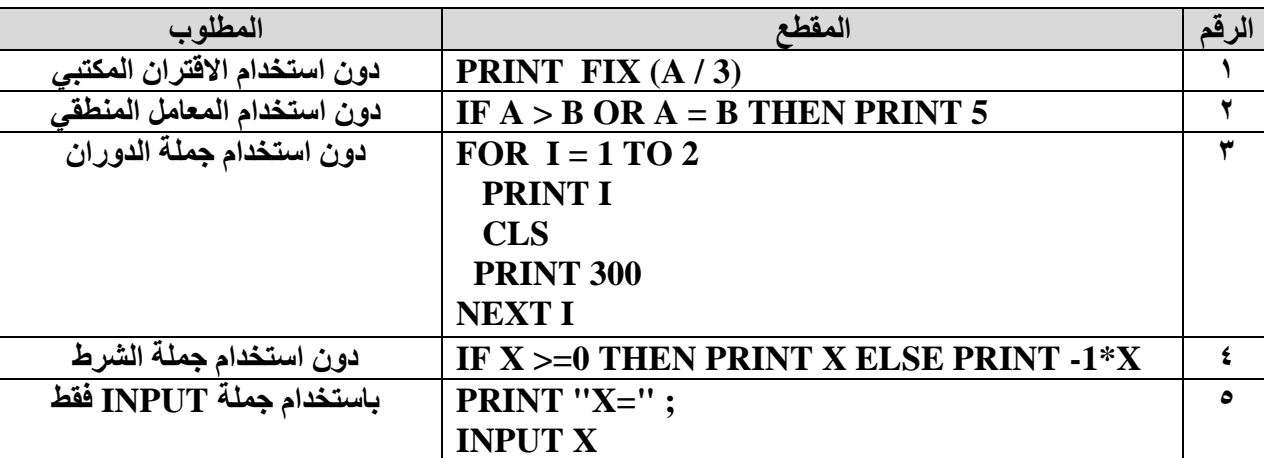

**د- أنقل إلى دفتر إجابتك جدول الصواب والخطأ اآلتي ، ثم أكمله باإلجابات الصحيحة :**

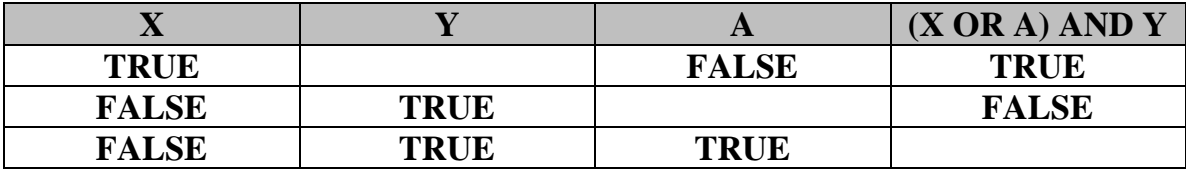

**هـ ما نتيجة كل من االقترانات المكتبية اآلتية في لغة QBASIC :**

- $SOR ( 4 * 2 * 2 )$  -1
	- **INT**  $(-2.5)$   $-1$
	- $ABS(-3+1)$  -<sup>1</sup>
- **FIX** ( SQR (505^2) )  $-4$

(انتهت الأسئلة)

خالد أبوغوش